## 箱の中身を確認してください

## **1.** 本体の箱で機種名(品名)を確認してください

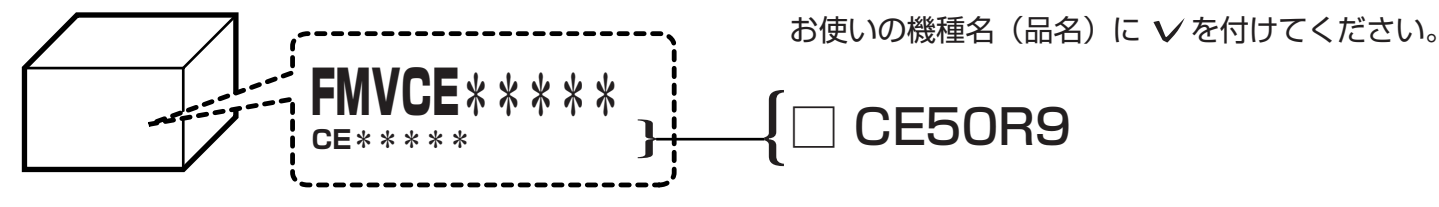

## **2.** 添付品が揃っているか確認してください

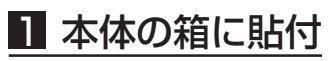

□保証書

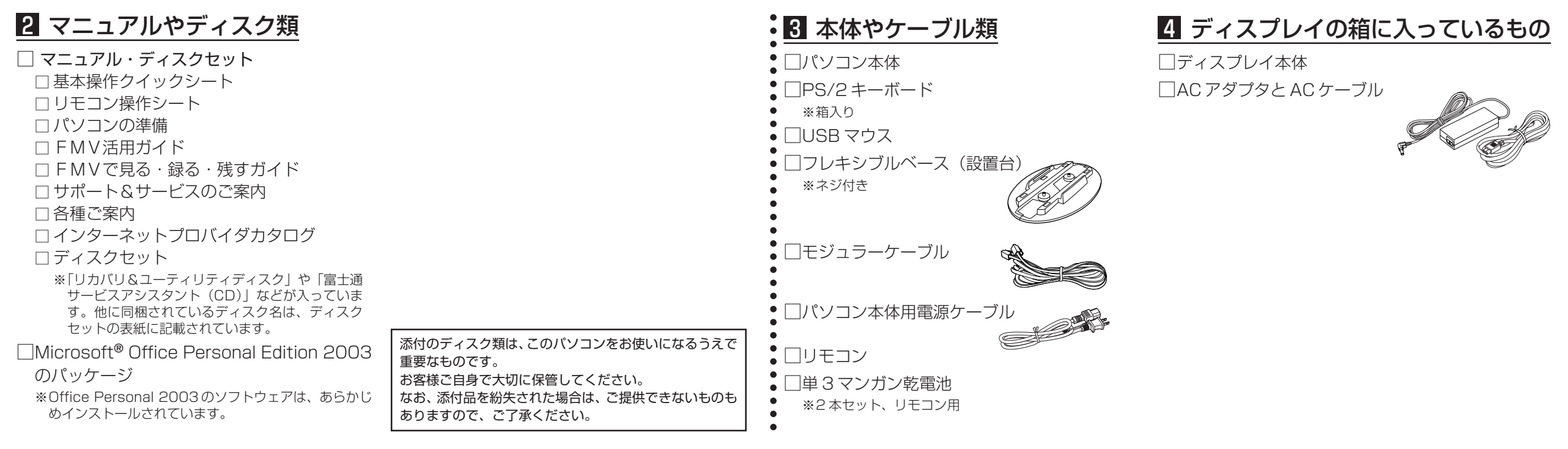

## **3.** 裏面の「使用許諾契約書」 、「富士通パソコン診断センター」の記載を必ずお読みください 4. 添付品の確認が終わったら、 『『パソコンの準備』をお読みください \*B5FHB62501\*

- ・ この他に注意書きの紙、カタログ、パンフレットなどが入っている場合があります。
- ご購入後1ヶ月以内のハードウェアトラブルや添付品の不足に関するお問い合わせは、「富士通パソコン診断セン ター」にご連絡ください。1ヶ月を過ぎると、有料となる場合やご提供できないものもありますのであらかじめ ご了承ください。「富士通パソコン診断センター」については、裏面をご覧ください。
- ・ イラストは機種や状況により異なります。